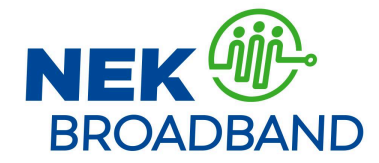

# **Executive Committee Meeting Agenda**

April 11 2024 at 5:30pm to 7:00pm

## **NEW ONE TIME ONLY TEAMS LINK BELOW**

#### **Agenda**

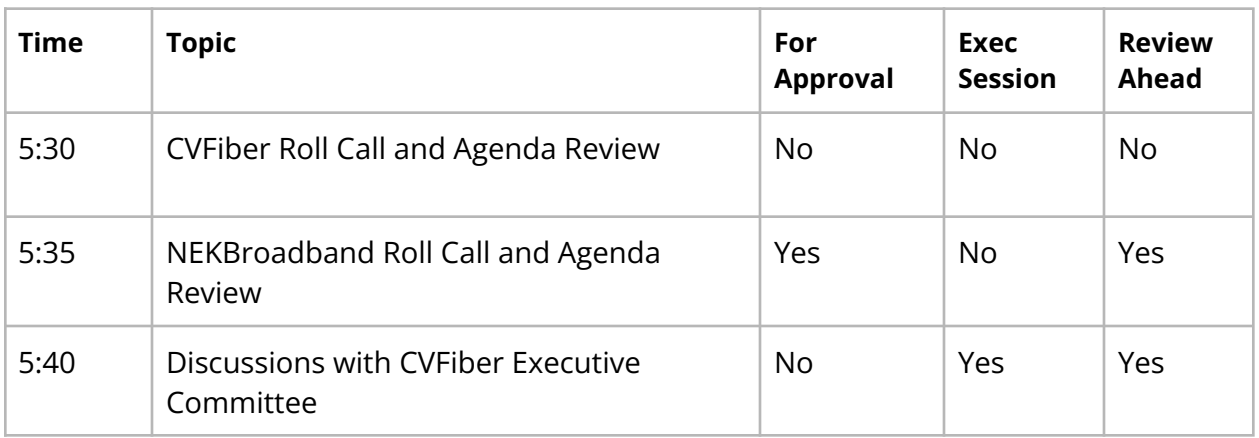

### **Adjourn**

## **Information on how to access the remote meeting:**

- Join the meeting now[<https://teams.microsoft.com/l/meetup-join/19%3ameeting\\_OGVkYjEzYmEtNzI5](https://teams.microsoft.com/l/meetup-join/19%3ameeting_OGVkYjEzYmEtNzI5ZS00ZGQyLWE1MjktYjBjMmI0OWE1ZDNk%40thread.v2/0?context=%7b%22Tid%22%3a%2237154f0b-ebfa-4136-8d8d-b1f7d210b8e1%22%2c%22Oid%22%3a%2251d75d39-b616-4e09-9ae4-783970bff3a9%22%7d) [ZS00ZGQyLWE1MjktYjBjMmI0OWE1ZDNk%40thread.v2/0?context=%7b%22Tid%22%](https://teams.microsoft.com/l/meetup-join/19%3ameeting_OGVkYjEzYmEtNzI5ZS00ZGQyLWE1MjktYjBjMmI0OWE1ZDNk%40thread.v2/0?context=%7b%22Tid%22%3a%2237154f0b-ebfa-4136-8d8d-b1f7d210b8e1%22%2c%22Oid%22%3a%2251d75d39-b616-4e09-9ae4-783970bff3a9%22%7d) [3a%2237154f0b-ebfa-4136-8d8d-b1f7d210b8e1%22%2c%22Oid%22%3a%2251d75d](https://teams.microsoft.com/l/meetup-join/19%3ameeting_OGVkYjEzYmEtNzI5ZS00ZGQyLWE1MjktYjBjMmI0OWE1ZDNk%40thread.v2/0?context=%7b%22Tid%22%3a%2237154f0b-ebfa-4136-8d8d-b1f7d210b8e1%22%2c%22Oid%22%3a%2251d75d39-b616-4e09-9ae4-783970bff3a9%22%7d) [39-b616-4e09-9ae4-783970bff3a9%22%7d](https://teams.microsoft.com/l/meetup-join/19%3ameeting_OGVkYjEzYmEtNzI5ZS00ZGQyLWE1MjktYjBjMmI0OWE1ZDNk%40thread.v2/0?context=%7b%22Tid%22%3a%2237154f0b-ebfa-4136-8d8d-b1f7d210b8e1%22%2c%22Oid%22%3a%2251d75d39-b616-4e09-9ae4-783970bff3a9%22%7d)>
- Meeting ID: 236 385 061 093
- Passcode: Mj8aoG
- \_\_\_\_\_\_\_\_\_\_\_\_\_\_\_\_\_\_\_\_\_\_\_\_\_\_\_\_\_\_\_\_
- Dial-in by phone
- +1 689-206-9353,,330066611#<tel:+16892069353,,330066611#> United States

To ensure smooth access, we recommend that you test your remote meeting software in advance of the meeting. **If you have difficulty accessing the meeting, please call 802-793-7077 or email [execs@nekbroadband.org](mailto:execs@nekbroadband.org).**